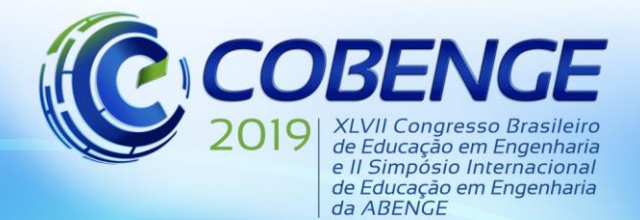

"Formação por competência na engenharia no contexto da globalização 4.0"

### **COMBUSTÃO DA PÓLVORA DE PALITOS DE FÓSFORO PARA ENSINO DE ESTATÍSTICA**

*João Paulo Silva Fernandes Instituto Federal de educação, ciência e tecnologia do Norte de Minas Gerais Rua Dois, Número 300, Novo Horizonte 39404-058 – Montes Claros – Minas Gerais*

*Ingrid Freitas Assad Instituto Federal de educação, ciência e tecnologia do Norte de Minas Gerais Rua Dois, Número 300, Novo Horizonte 39404-058 – Montes Claros – Minas Gerais*

*Luciana Costa Silva Instituto Federal de educação, ciência e tecnologia do Norte de Minas Gerais Rua Dois, Número 300, Novo Horizonte 39404-058 – Montes Claros – Minas Gerais*

*Resumo: O presente trabalho foi desenvolvido como um projeto de ensino das ferramentas estatísticas passíveis de serem utilizadas no auxílio às diversas áreas do conhecimento. O público-alvo foram os alunos dos cursos de Ciência da Computação e Engenharia Química do Instituto Federal do Norte de Minas Gerais - Campus Montes Claros. Foram realizados experimentos para determinar a massa de palitos de fósforo, antes e depois de sua combustão. Denominou-se Grupo I a caixa com palitos menores e Grupo II as que continham palitos maiores, e para cada grupo foram feitos 50 (cinquenta) experimentos. Com os softwares Excel e Statistica, foram utilizadas técnicas estudadas pelos alunos em sala de aula para análise dos dados, gerando tabelas com média, moda, variância e desvio padrão, histograma, curva normal específica, testes de significância e ANOVA. Os resultados mostraram que os dados para os palitos grandes tiveram menor variação quando comparados com os dos pequenos e que o tamanho do palito tem influência na massa de pólvora existente.*

*Palavras-chave: Processo de Ensino-Aprendizagem. Massa. Palitos. Excel. Statistica.*

### **1 INTRODUÇÃO**

De acordo com Pereira-Filho et al. (2002), o impacto causado pela promoção da ciência e tecnologia em virtude das necessidades da sociedade é grande, com isso, importantes avanços são obtidos em diversas áreas do conhecimento e precisam ser expostos de forma a facilitar o entendimento das pessoas às quais o estudo é de interesse. Dessa forma, a devida exposição e exploração dos resultados se faz necessária.

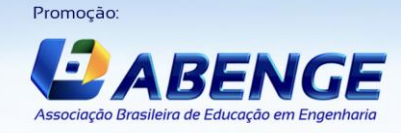

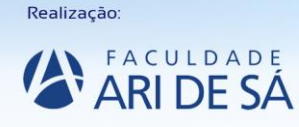

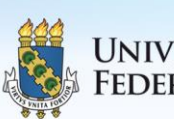

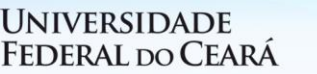

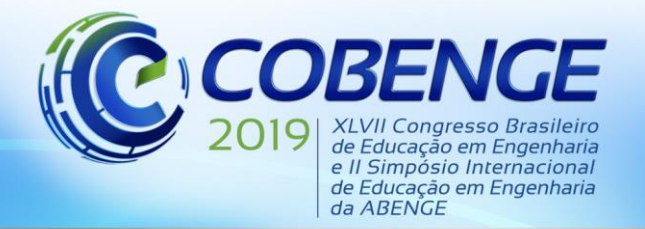

Para Lopes (1998), as atividades estatísticas, quando partem de problematizações, são fundamentais para a formação dos alunos. Conforme a autora, o ensino interdisciplinar da Estocástica pode promover a estudantes uma aquisição de conhecimentos menos compartimentalizados, a partir de experiências que oportunizam fazer observações e tirar conclusões, desenvolvendo, assim, pensamento crítico-científico.

Morais (2005) dirá que a estatística descritiva é um conjunto de técnicas analíticas empregado a fim de resumir o conjunto dos dados recolhidos numa investigação, sendo agora organizados em números, tabelas e gráficos. Em relatórios técnicos, normalmente, objetiva-se apresentar de forma clara a tendência central e a dispersão dos dados. Desse modo, é necessário que se evidencie valores máximo e mínimo, soma dos valores, contagens, média, moda, mediana, variância de desvio padrão. Desses parâmetros, convém definir os dois últimos.

A variância  $(\sigma^2)$  é empregada nos testes e diz o quão distante um determinado valor está do ponto central (médio), sendo calculada a partir do quociente do somatório dos quadrados da diferença do valor no ponto i e da média pelo número de pontos estudados (n).

$$
\sigma^2 = \frac{\sum_{i=1}^n (x - \bar{x})^2}{n}
$$
 (1.1)

O desvio padrão (σ) mensura o erro associado, sendo exposto junto à média aritmética de forma, pode ser calculado pela raiz quadrada da variância.

$$
\sigma = \sqrt{\sigma^2} \tag{1.2}
$$

Além dos dados da estatística descritiva, no tratamento de dados, é importante que se construa ferramentas como histograma, curva normal específica, tabela de distribuição e testes de significância. Dada a importância a isso diversos autores dispuseram utilizar *softwares* no auxílio das análises. Lapponi (2000) apresenta de forma detalhada o repertório os instrumentos do Excel, já Calado & Montgomery (2003) emprega o Statistica na realização de planejamentos experimentais e, por fim, Fávero (2016) obtem modelos pelo Stata e SPSS.

### **2 OBJETIVOS**

### **2.1. Geral**

➢ Aplicar as ferramentas da disciplina Estatística e Planejamento de Experimentos na construção do conhecimento através de ensaios realizados com palitos de fósforo.

### **2.2. Específicos**

- ➢ Obter média, moda, mediana, variância e desvio padrão nas análises nos grupos e realizar testes para avaliar a aceitação/rejeição da hipótese nula estipulada;
- ➢ Promover aprendizagem de *softwares*, como o Excel e Statistica, para auxílio no tratamento de dados;
- ➢ Desenvolver nos alunos de Ciência da Computação e Engenharia Química senso crítico do uso de técnicas para tomada de decisões.

### **3 METODOLOGIA**

Para a aquisição e tratamento dos dados e, assim, chegar aos resultados almejados conforme os objetivos estabelecidos, dividiu-se a metodologia de trabalho em duas partes, a

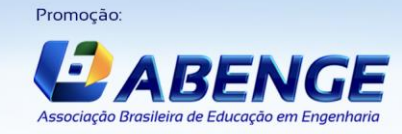

Realização:

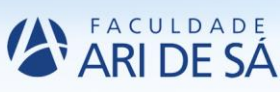

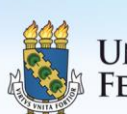

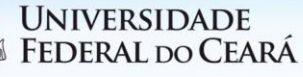

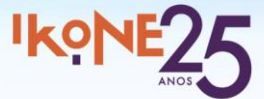

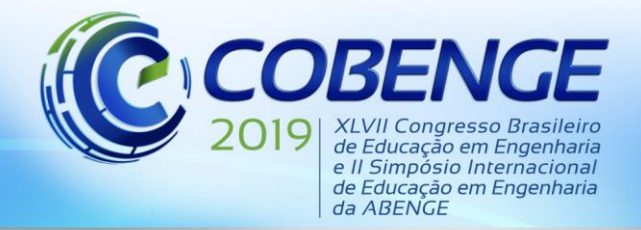

primeira da qual seriam obtidos os valores da variável estudada e, na segunda, o tratamento por programas e parâmetros estatísticos.

### **3.1 Parte Experimental**

A parte experimental consistiu em pesar previamente, em balança analítica com 4 (quatro) algarismos significativos, o palito de fósforo de determinada caixa (Grupo) avaliado. Após aferição da massa inicial, realizava-se a combustão em tempo padrão ( $t = 2$  s) para posterior pesagem da nova massa (considerando que a massa de pólvora foi retirada). Foram realizados 100 (cem) experimentos no total, 50 (cinquenta) do Grupo I (caixa com palitos menores) e 50 (cinquenta) do Grupo II (caixa com os palitos maiores).

### **3.2 Tratamento estatístico**

Os dados foram submetidos a estatística descritiva, com o *software* Excel (Microsoft), e os testes de significância, pelo Statistica. Para melhor visualização da distribuição de frequência, os dados foram também agrupados em intervalos de classe.

As hipóteses do trabalho foram elaboradas para, após o tratamento, os alunos usarem as ferramentas nas decisões. Considerou-se a hipótese nula (H<sub>0</sub>) como as médias iguais, ou seja, o tamanho dos palitos não influencia na massa e a hipótese alternativa (H1) exatamente o oposto. Nessa observação aplicou-se os testes a partir das distribuições de probabilidades a um nível de significância de 5%.

### **4 RESULTADOS E DISCUSSÃO**

### **4.1 Dados obtidos**

Foi calculada a massa perdida de cada palito, grande e pequeno, através da diferença entre a massa registrada antes e depois da queima. Esses dados se encontram nas Tabelas 1 e 2, a seguir:

| Número<br>do palito     | <b>Massa</b><br>antes da<br>queima<br>(g) | <b>Massa</b><br>depois da<br>queima<br>$\left( \mathbf{g} \right)$ | Diferença<br>(g) | Número<br>do palito | <b>Massa</b><br>antes da<br>queima<br>(g) | <b>Massa</b><br>depois da<br>queima<br>(g) | <b>Diferença</b><br>(g) |
|-------------------------|-------------------------------------------|--------------------------------------------------------------------|------------------|---------------------|-------------------------------------------|--------------------------------------------|-------------------------|
| 1                       | 0,3426                                    | 0,3190                                                             | 0,0236           | 26                  | 0,3760                                    | 0,3563                                     | 0,0197                  |
| $\boldsymbol{2}$        | 0,3585                                    | 0,3372                                                             | 0,0213           | 27                  | 0,4003                                    | 0,3838                                     | 0,0165                  |
| 3                       | 0,2888                                    | 0,2752                                                             | 0,0136           | 28                  | 0.3043                                    | 0,2889                                     | 0,0154                  |
| $\overline{\mathbf{4}}$ | 0.3563                                    | 0,3552                                                             | 0,0011           | 29                  | 0.3145                                    | 0,2947                                     | 0.0198                  |
| 5                       | 0,3672                                    | 0,3521                                                             | 0,0151           | 30                  | 0,3088                                    | 0,2934                                     | 0,0154                  |
| 6                       | 0,3001                                    | 0,2864                                                             | 0,0137           | 31                  | 0,3303                                    | 0,3142                                     | 0,0161                  |
| 7                       | 0,3472                                    | 0,3276                                                             | 0,0196           | 32                  | 0,2755                                    | 0,2588                                     | 0,0167                  |
| $\bf{8}$                | 0.3411                                    | 0,3212                                                             | 0,0199           | 33                  | 0.3975                                    | 0.3773                                     | 0,0202                  |
| 9                       | 0,3748                                    | 0,3584                                                             | 0,0164           | 34                  | 0,3277                                    | 0,3113                                     | 0,0164                  |
| 10                      | 0,2895                                    | 0,2751                                                             | 0,0144           | 35                  | 0,3424                                    | 0,3240                                     | 0,0184                  |
| 11                      | 0,3420                                    | 0,3219                                                             | 0,0201           | 36                  | 0,3244                                    | 0,3088                                     | 0,0156                  |
| 12                      | 0,3627                                    | 0,3443                                                             | 0,0184           | 37                  | 0.3785                                    | 0.3648                                     | 0,0137                  |
| 13                      | 0,3332                                    | 0,3128                                                             | 0,0204           | 38                  | 0,3357                                    | 0,3192                                     | 0,0165                  |
| 14                      | 0,3519                                    | 0,3340                                                             | 0,0179           | 39                  | 0,3394                                    | 0,3241                                     | 0,0153                  |
| 15                      | 0,4084                                    | 0,3933                                                             | 0,0151           | 40                  | 0,3488                                    | 0,3347                                     | 0,0141                  |

Tabela 1 - Dados obtidos no experimento: Grupo II – Palitos Grandes*.*

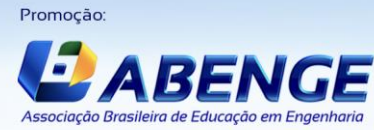

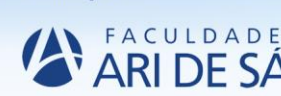

Realização

![](_page_2_Picture_16.jpeg)

![](_page_2_Picture_18.jpeg)

![](_page_3_Picture_0.jpeg)

"Formação por competência na engenharia no contexto da globalização 4.0"

![](_page_3_Picture_737.jpeg)

Fonte: Autores, 2018.

Tabela 2 - Dados obtidos no experimento: Grupo I – Palitos pequenos.

| Número<br>do palito     | <b>Massa</b><br>antes da<br>queima<br>(g) | <b>Massa</b><br>depois da<br>queima<br>(g) | Diferença<br>(g) | Número<br>do palito | <b>Massa</b><br>antes da<br>queima<br>(g) | <b>Massa</b><br>depois da<br>queima<br>(g) | Diferença<br>(g) |
|-------------------------|-------------------------------------------|--------------------------------------------|------------------|---------------------|-------------------------------------------|--------------------------------------------|------------------|
| $\mathbf{1}$            | 0,1267                                    | 0,1136                                     | 0,0131           | 26                  | 0,1055                                    | 0,0936                                     | 0,0119           |
|                         | 0,1287                                    | 0,1130                                     | 0,0157           | 27                  | 0,1372                                    | 0,1241                                     | 0.0131           |
| $\frac{2}{3}$           | 0,1691                                    | 0,1570                                     | 0,0121           | 28                  | 0,0998                                    | 0,0885                                     | 0,0113           |
| $\overline{\mathbf{4}}$ | 0,1077                                    | 0,0965                                     | 0,0112           | 29                  | 0,1545                                    | 0,1422                                     | 0,0123           |
| 5                       | 0,1429                                    | 0,1301                                     | 0,0128           | 30                  | 0,1210                                    | 0,1119                                     | 0,0091           |
| 6                       | 0,1122                                    | 0,1028                                     | 0.0094           | 31                  | 0,1649                                    | 0,1499                                     | 0,0150           |
| 7                       | 0,1035                                    | 0,0905                                     | 0,0130           | 32                  | 0,1189                                    | 0,1082                                     | 0,0107           |
| ${\bf 8}$               | 0,1291                                    | 0,1165                                     | 0,0126           | 33                  | 0,1124                                    | 0,1011                                     | 0,0113           |
| 9                       | 0,1093                                    | 0,0984                                     | 0,0109           | 34                  | 0,1150                                    | 0,1050                                     | 0,0100           |
| 10                      | 0,1369                                    | 0,1263                                     | 0,0106           | 35                  | 0,1183                                    | 0,1048                                     | 0,0135           |
| 11                      | 0,0991                                    | 0,0840                                     | 0,0151           | 36                  | 0,1436                                    | 0,1303                                     | 0,0133           |
| 12                      | 0,1499                                    | 0,1366                                     | 0,0133           | 37                  | 0,1349                                    | 0,1202                                     | 0,0147           |
| 13                      | 0,1267                                    | 0,1166                                     | 0.0101           | 38                  | 0.1011                                    | 0,0884                                     | 0,0127           |
| 14                      | 0,1224                                    | 0,1105                                     | 0,0119           | 39                  | 0,1175                                    | 0,1053                                     | 0,0122           |
| 15                      | 0,1455                                    | 0,1304                                     | 0,0151           | 40                  | 0,0994                                    | 0,0898                                     | 0,0096           |
| 16                      | 0,1045                                    | 0,0934                                     | 0,0111           | 41                  | 0,1299                                    | 0,1173                                     | 0,0126           |
| 17                      | 0,1061                                    | 0,0934                                     | 0,0127           | 42                  | 0,1249                                    | 0,1093                                     | 0,0156           |
| 18                      | 0,1275                                    | 0,1133                                     | 0,0142           | 43                  | 0,1217                                    | 0,1105                                     | 0,0112           |
| 19                      | 0,1417                                    | 0,1272                                     | 0,0145           | 44                  | 0,1292                                    | 0,1164                                     | 0,0128           |
| 20                      | 0,1016                                    | 0,0916                                     | 0,0100           | 45                  | 0,1199                                    | 0,1065                                     | 0,0134           |
| 21                      | 0,1202                                    | 0,1084                                     | 0,0118           | 46                  | 0,1019                                    | 0,0932                                     | 0,0087           |
| 22                      | 0,1054                                    | 0,0975                                     | 0,0079           | 47                  | 0,1320                                    | 0,1239                                     | 0,0081           |
| 23                      | 0,1170                                    | 0,1042                                     | 0,0128           | 48                  | 0,1381                                    | 0,1250                                     | 0,0131           |
| 24                      | 0,1064                                    | 0,0977                                     | 0,0087           | 49                  | 0,1246                                    | 0,1123                                     | 0,0123           |
| 25                      | 0,1170                                    | 0,1015                                     | 0,0155           | 50                  | 0,1605                                    | 0,1453                                     | 0,0152           |

Fonte: Autores, 2018

Para melhor visualização, sugere-se encaixar os dados em tabelas distribuição de frequência com intervalos de classe. Inicialmente, foram determinadas, manualmente, as características de cada tabela e, posteriormente, através do *software* Statistica.

Supõe-se que o número de classes igual a oito atenda bem a quantidades alta de dados de cada grupo (50) e então, foi calculada a amplitude total e de cada classe:

> $H =$  maior valor – menor valor  $(4.1)$

![](_page_3_Picture_11.jpeg)

![](_page_3_Picture_12.jpeg)

![](_page_3_Picture_13.jpeg)

![](_page_3_Picture_14.jpeg)

![](_page_4_Picture_0.jpeg)

"Formação por competência na engenharia no contexto da globalização 4.0"

$$
h = \frac{H}{k} \tag{4.2}
$$

Os 50 dados de cada tamanho de palito foram agrupados em intervalos de classe para a distribuição de frequência (Tabelas 4 e 5) a partir das informações da Tabela 3:

![](_page_4_Picture_353.jpeg)

Tabela 2 - Dados para definir os intervalos de classe

Fonte: Autores, 2018.

![](_page_4_Picture_354.jpeg)

| <b>Classe</b>    |                      |    | α  |      | Ira  |
|------------------|----------------------|----|----|------|------|
|                  | (0,0011; 0,0053]     |    |    | 0,02 | 0,02 |
| $\boldsymbol{2}$ | (0,0054; 0,0096]     |    | 2  | 0,02 | 0,04 |
| 3                | (0,0097; 0,0139]     | 4  | 6  | 0,08 | 0,12 |
| 4                | (0,0140; 0,0182]     | 27 | 33 | 0,54 | 0,66 |
| 5                | (0,0183; 0,0255]     | 15 | 48 | 0,30 | 0,96 |
| 6                | (0,0226:0,0268]      |    | 49 | 0,02 | 0,98 |
| 7                | (0,0269:0,0312]      |    | 49 |      | 0,98 |
| 8                | (0,0313; 0,0355]     |    | 50 | 0,02 |      |
| <b>Total:</b>    |                      | 50 |    |      |      |
|                  | Fonte: Autores, 2018 |    |    |      |      |

Tabela 4 - Distribuição de frequência em intervalos de classe para palitos pequenos.

![](_page_4_Picture_355.jpeg)

Fonte: Autores, 2018

![](_page_4_Picture_13.jpeg)

![](_page_4_Picture_15.jpeg)

![](_page_4_Picture_16.jpeg)

![](_page_4_Picture_17.jpeg)

![](_page_4_Picture_19.jpeg)

![](_page_5_Picture_0.jpeg)

### **4.2 Tratamento estatístico**

#### *Estatística Descritiva*

Neste trabalho, os dados relevantes dentro da estatística descritiva selecionados foram: média aritmética, mediana, moda, desvio padrão e variância. Esses dados estão listados na Tabela 6:

| <b>Palitos grandes</b> | <b>Palitos pequenos</b> |
|------------------------|-------------------------|
| 0,016800               | 0,012196                |
| 0,016250               | 0,01245                 |
| 0,0151                 | 0,0128                  |
| 0,004467               | 0,002042                |
| 26,5896                | 16,7391                 |
| 0,00002                | 0,000004                |
| 0,00110                | 0,00790                 |
| 0,03550                | 0,01570                 |
|                        |                         |

Tabela 6 - Parâmetros encontrados para os Grupos I e II

Pode-se observar que todos os parâmetros selecionados apresentaram valores maiores para o grupo de palitos grandes em relação ao grupo de palitos pequenos no que se refere a média, mediana e moda. Com isso, infere-se que no Grupo I os elementos apresentaram valores mais distantes da média, como pode ser visto na Figura 1 do BoxPlot. Já pela tabela é possível verificar que as médias não foram iguais, no entanto, isso não é suficiente para avaliação, sendo assim, em tópico posterior realizou-se outros testes.

![](_page_5_Figure_9.jpeg)

Figura 1 - BoxPlot do Grupo I e II

Fonte: Autores, 2018

![](_page_5_Picture_12.jpeg)

![](_page_5_Picture_13.jpeg)

![](_page_5_Picture_14.jpeg)

![](_page_5_Picture_16.jpeg)

![](_page_6_Picture_0.jpeg)

"Formação por competência na engenharia no contexto da globalização 4.0"

Na Figura 2 tem-se os histogramas obtidos para os dois grupos, onde é possível verificar que o do Grupo I (Palitos pequenos) apresentou comportamento mais próximo à especificação normal o que é confirmado através da Figura 3.

![](_page_6_Figure_4.jpeg)

Figura 2 - Histogramas gerados com a diferença das massas obtidas para cada grupo

![](_page_6_Figure_6.jpeg)

![](_page_6_Figure_7.jpeg)

Fonte: Autores, 2018

Na figura 3 tem-se a curva para distribuição normal, ao comparar as do Grupo I com o II, verificou-se que as amostragens dos palitos pequenos apresentaram valores significativos tanto para o teste Qui-quadrado (2,657) quanto para a p (0,44766). Já no diagrama dos palitos grandes verifica-se que a distribuição não se adequou e por isso não verificou-se valores para os parâmetros citados.

![](_page_6_Figure_10.jpeg)

![](_page_6_Figure_11.jpeg)

![](_page_6_Figure_12.jpeg)

![](_page_6_Picture_15.jpeg)

Realização:

![](_page_6_Picture_17.jpeg)

![](_page_6_Picture_18.jpeg)

![](_page_6_Picture_20.jpeg)

Fonte: Autores, 2018

![](_page_7_Picture_0.jpeg)

Por último, comparou-se os valores esperados na especificação normal com os obtidos nos grupos, pelo que é mostrado na Figura 4, verifica-se que o Grupo I, dos palitos pequenos, apresentou elementos mais próximos do que esperado do que o II.

Figura 4 - Comparação de valores esperados na especificação normal com o obtido nos experimentos de cada grupo

![](_page_7_Figure_5.jpeg)

Fonte: Autores, 2018

#### *Teste de significância e ANOVA*

Ao realizar o teste para médias populacionais temos que ao aplicar a equação 4.3, onde S<sup>1</sup> é variância da amostra 1 e S<sup>2</sup> é a variância da amostra 2.

$$
Fcal = \frac{S_1^2}{S_2^2} \tag{4.3}
$$

Fazendo a tabela ANOVA encontrou-se os valores da Tabela 7 que demonstram que se o F calculado foi maior que o crítico, a um nível de significância de 5%, o tamanho do palito tem influência na massa de pólvora existente.

![](_page_7_Picture_210.jpeg)

Tabela 7 - Análise de Variância entre os grupos

Fonte: Autores, 2018

#### **5 CONSIDERAÇÕES FINAIS**

Através dos programas Excel e *Statistica* foi possível realizar os testes que os autores do trabalho aspiravam conforme os objetivos estipulados. A partir dos resultados verificou-se que para análises de mesmos materiais e experimentos, com escala de medida diferentes, existiram discrepância nas análises, sendo que os palitos grandes apresentaram valores melhores, os dados obtidos ficaram próximos aos esperados em especificação normal. Já quanto aos testes certificou-se que a nível de 5% de confiança o tamanho do palito exerce influência na massa que sofre combustão.

![](_page_7_Picture_16.jpeg)

Realização

![](_page_7_Picture_18.jpeg)

![](_page_7_Picture_19.jpeg)

![](_page_7_Picture_21.jpeg)

![](_page_8_Picture_0.jpeg)

### **REFERÊNCIAS**

PEREIRA-FILHO, E. R., POPPI, R. J.; ARRUDA, M. A. Z. Employment of factorial design for optimization of pirolisys and atomization temperatures for Al, Cd, Mo and Pb determination by ETAAS. **Química Nova**. v. 25, n. 2, p.246-253, 2002.

LOPES, C.A.E. **A probabilidade e a estatística no ensino fundamental: uma análise curricular**. 1998. Dissertação (Mestrado em Educação) – Faculdade de Educação, Universidade Estadual de Campinas, Campinas.

MORAIS, C. *M.* **Escalas de medida, Estatística Descritiva e Inferência Estatística**. Instituto Politécnico de Bragança, Bragança, 2005.

LAPPONI, J. C. **Estatística usando o Excel**. Editora: Campus, 2000.

CALADO, V. MONTGOMERY, D. **Planejamento de Experimento usando o Statistica**. Editora: E-papers, 2003.

FÁVERO, L. P. **Análise de dados: Modelos de regressão com Excel®, Stata® e SPSS®***.*  Editora: Campus, 2016.

### **COMBUSTION OF GUNPOWDER FROM PHOSPHORUS TOOTHPICKS FOR STATISTICS TEACHING**

*Abstract: The present work was developed as a teaching project of statistical tools that can be used to help the different areas of knowledge. The target audience were computer science and chemical engineering academics from Federal Institute of Education, Science and Technology of the Northern Minas Gerais. Experiments were carried out in order to determine the mass of phosphorus sticks, before and after their combustion. The box with smaller sticks was called Group I and with bigger sticks Group II, and for each group were made 50 (fifty) experiments. Using Excel and Statistica softwares, techniques studied by the students were applied to analyze the data, generating tables with mean, mode, variance and standard deviation, histogram, specific normal curve, significance tests and ANOVA. Results showed that bigger toothpicks had less variation when compared with the smaller and the size of the toothpick has an influence on the gunpowder mass.*

*Key-words: Teaching-Learning Process, Mass, Toothpicks, Excel, Statistica*

![](_page_8_Picture_13.jpeg)

![](_page_8_Picture_14.jpeg)

![](_page_8_Picture_15.jpeg)

![](_page_8_Picture_16.jpeg)

![](_page_8_Picture_18.jpeg)